# **ОРГАНИЗАЦИОННО-ТЕХНИЧЕСКАЯ**

### **ЗАЩИТА ИНФОРМАЦИИ**

М.Г. Лагутин

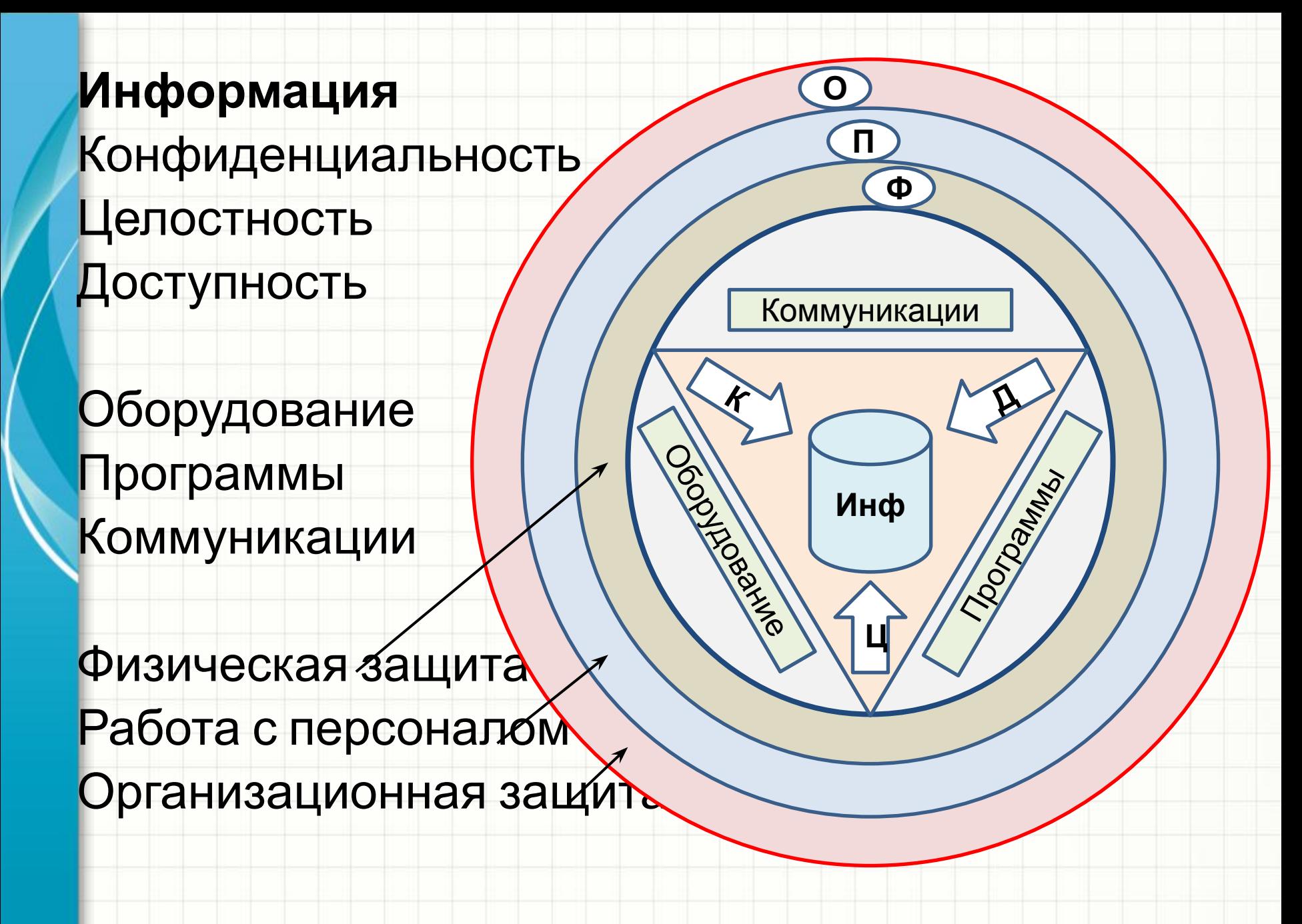

### Направления орг.-технич.ЗИ на ОИ

- 1. Определение состава и назначения ОИ.
- 2. Физическая защита объекта.
- 3. Инженерное обеспечение объекта.
- 4. Организ.защита кадровое обеспечение:
	- назначение ответственных лиц;
	- определение порядка доступа к ОИ, ПРД;
	- обучение пользователей;
	- закрепление ответственности допущенных лиц;
	- обеспечение контроля и управления доступом.

## Направления орг.-технич.ЗИ на ОИ

- 5. Технические меры защиты (установка и настройка оборудования и/или ПО для ЗИ):
	- доверенная загрузка (BIOS, иные носители);
	- средства идентификации пользователей;
	- использование лицензионных ОС и прикл. ПО;
	- ограничение на использ. внешних носителей;
	- шифрование;
	-
	-

обновления);

• антивирусная защита (контроль и

• межсетевое экранирование.

#### Начальная загрузка

- Инициализация ЦП и устройств BIOS.
- Самотестирование устройств (POST).
- Опрос загрузочных устройств и передача управления на выбранное загр.устройство. Сокращённый тест POST включает:
- Проверку целостности программ BIOS в ПЗУ, используя контрольную сумму.
- Обнаружение и инициализацию основных контроллеров, системных шин и подключенных устройств и выполнение программ инициализации этих устройств. Определение размера оперативной памяти и тестирования первого сегмента (64 килобайт).

### POST (power on self test)

Полный регламент работы POST:

- Проверка регистров процессора;
- Проверка контрольной суммы ПЗУ;
- Проверка системного таймера и порта звуковой сигнализации;
- Тест контроллера прямого доступа к памяти;
- Тест регенератора оперативной памяти;
- Тест нижней области ОЗУ для проецирования резидентных программ в BIOS;
- Загрузка резидентных программ;
- Тест стандартного графического адаптера (VGA);

## POST – полный набор

- Тест оперативной памяти;
- Тест основных устройств ввода (не манипуляторов);
- Тест CMOS;
- Тест основных портов LPT/COM/USB;
- Тест накопителей на жёстких магнитных дисках (НЖМД);
- Самодиагностика функциональных подсистем BIOS;
- Передача управления загрузочному устройству.

#### Иные варианты начальной загрузки

- по COM порту;
- по LPT порту;
- с использованием HPI (Host-Port Interface) Cisco;
- загрузка после «горячей» перезагрузки.

### Загрузочные устройства

Предварительно составленный список и закрепленная в BIOS последовательность опроса:

- Один/несколько жестких дисков;
- Устройство чтения CD/DVD;
- USB-устройства;
- Сетевая карта (загрузка по PXE).

Загрузка всегда передается на нулевой сектор загр. устройства, где размещается загрузчик ОС (особый случай – HDD).

### Загрузка с жесткого диска

Может иметь логическое деление на разделы. Раздел м.б. активным

Главная загрузочная запись (MBR):

- расположена в 0 секторе НЖМД;
- не зависит от ОС;
- содержит управляющий код, таблицу разделов и указатель перехода на boot sector акт.раздела.

Основная задача – найти активный (и доступный) раздел и передать управление загрузчику ОС.

## Логическое разбиение

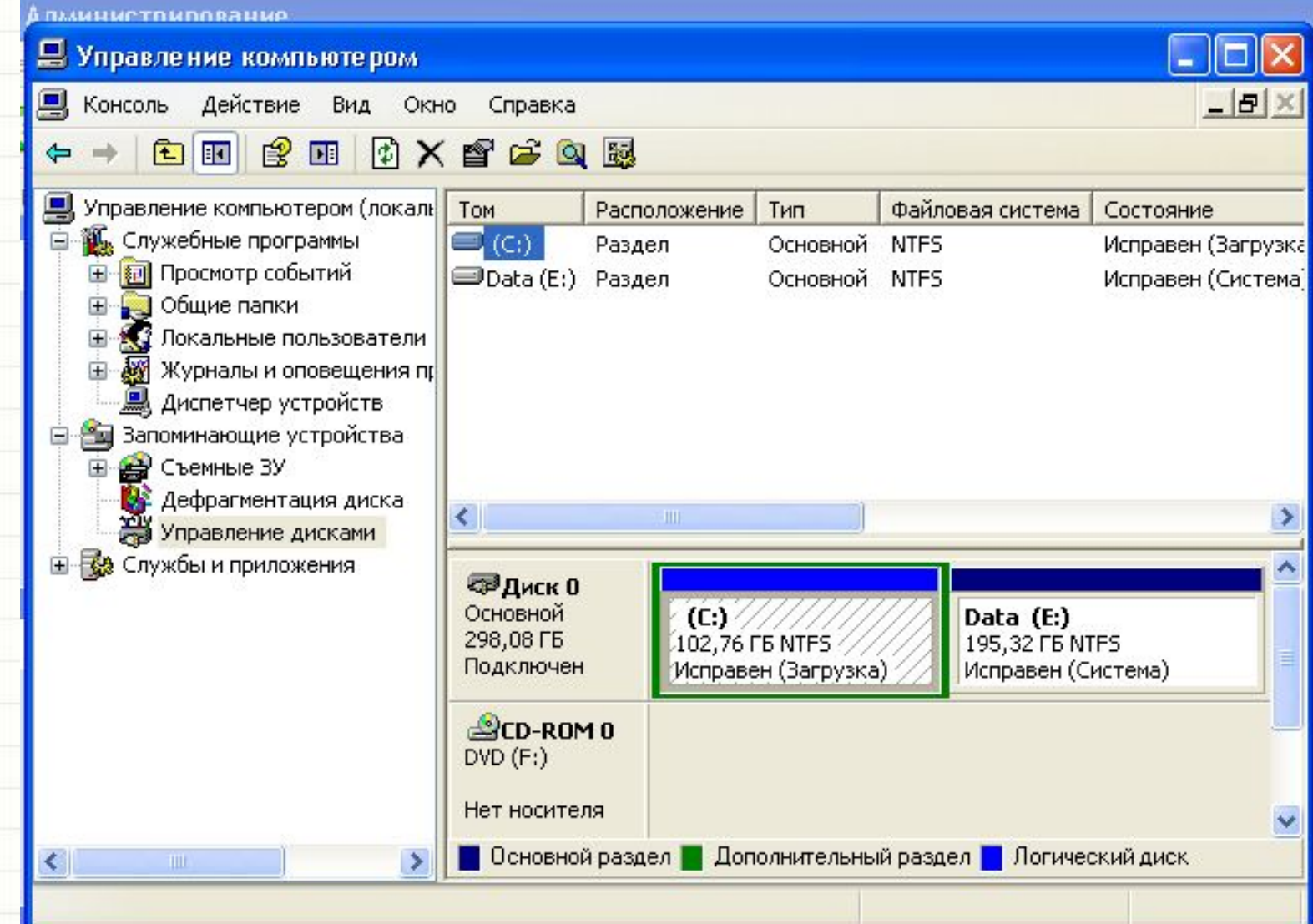

# Загрузчик ОС

Задачи загрузчика ОС:

- диалог с пользователем (выбор ОС);
- настроить устройств BIOS для загрузки ядра ОС;
- загрузить ядро ОС в ОЗУ;
- настроить окружение;
- передать управление ядру ОС.

В момент загрузки ядра происходит переключение в 32-х или 64-хбитный режим адресации памяти.

### Ядро Windows NT-200x

исполняющая система NT, которая включает управление памятью, процессами, потоками, безопасностью, вводом/выводом, межпроцессорными обменами;

ядро (микроядро) Windows NT выполняет низкоуровневые функции ОС: диспетчеризация потоков, прерываний и исключений, синхронизация процессоров. Ядро также включает<br>набор процедур и базовых объектов, используемый исполняемой частью для создания высокоуровневых конструкций;

уровень абстракции от оборудования (HAL - Hardware Abstraction Layer), изолирует ядро, драйверы устройств и<br>исполняемую часть NT от аппаратных платформ, на которых<br>должна работать ОС. Подобный подход позволяет обеспечить переносимость Windows NT.

драйверы устройств включают как файловую систему, так и аппаратные драйверы, которые транслируют пользовательские вызовы функций ввода/вывода в запросы физических устройств ввода/вывода;

функции графического интерфейса пользователя. работают с окнами, элементами управления и рисунками.

### Архитектура Windows NT-200x

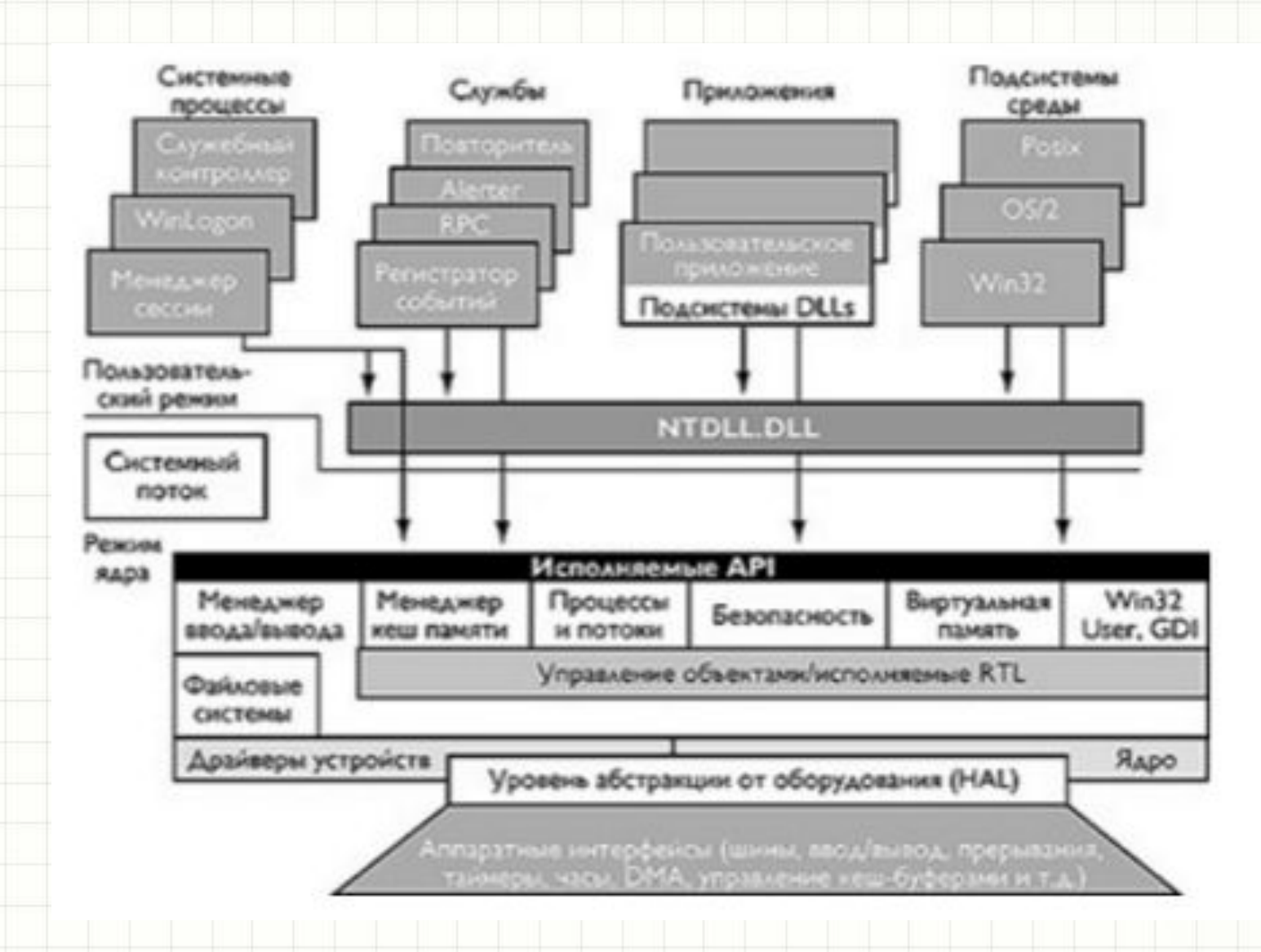

### Ядро Linux

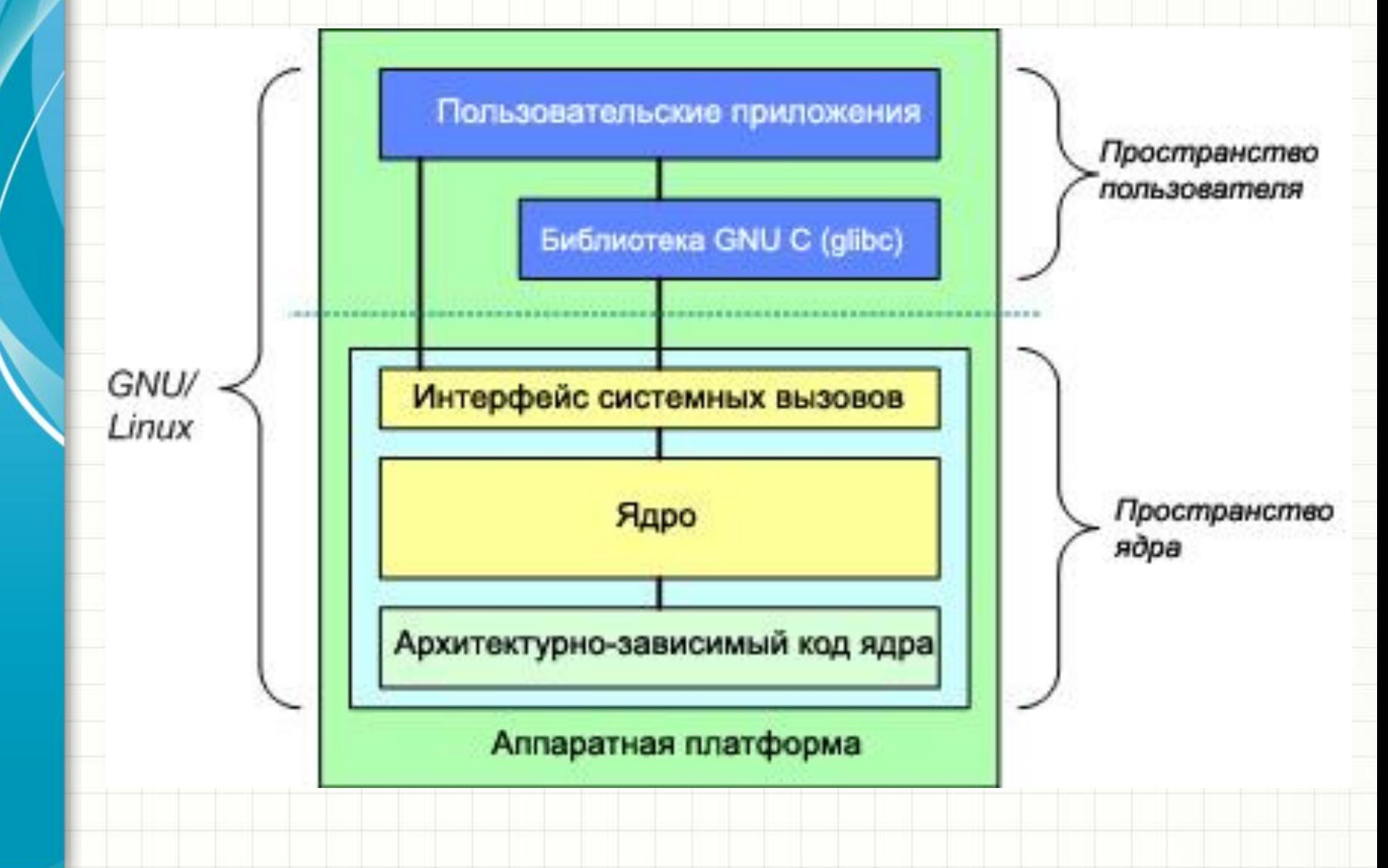

## Особенности выполнения ядра ОС

- Имеет отдельные, но тесно взаимосвязанные модули-подсистемы.
- Никогда не выгружается из ОЗУ.
- Выполняется в защищенном режиме (кольца защиты – изучить самостоятельно).
- Скрывает от прикладного ПО конкретную аппаратную реализацию.

загрузка различных операционных систем только с заранее определенных постоянных носителей после успешного завершения специальных процедур: проверки целостности технических и программных средств ПК (с использованием механизма пошагового контроля целостности) и аппаратной идентификации / аутентификации пользователя. Цепочка доверенной загрузки – последовательная передача процедуры загрузки по набору разрешенных устройств.

#### Доверенная загрузка

### Варианты доверенной загрузки

- Пароль BIOS на загрузку компьютера и визуальный осмотр целостности защитных наклеек на корпусе ПК до включения.
- Спец.прошивка BIOS (ограничения по объему кода в ПЗУ материнской платы).
- Спец.загрузочный носитель (CD/DVD/USB-flash).
- Использование спец.ПО для шифрования дисков или отдельных областей (PGP Tools).
- Использование аппаратно-программных средств доверенной загрузки.

#### Аппаратно-программные средства

- Аппаратный модуль доверенной загрузки «Аккорд-АМДЗ».
- Модуль доверенной загрузки «Криптонзамок/PCI».
- Электронный замок «Соболь». Преимущества – собственная аппаратная часть, прошивка и область хранения данных, перехват управления до начала работы BIOS. При шифровании области диска изъятие устройства гарантирует невозможность считывания данных.

### Основные функции

- функции идентификации/аутентификации пользователей (несколько стадий);
- контроль целостности аппаратной и программной среды (тест, контрольные суммы, шифрование);
- администрирование и аудит.

#### Электронный замок «Соболь». Сертификат ФСТЭК России 1967 RU.40308570.501410.001 использование в АС, обрабатывающих сведения до сс

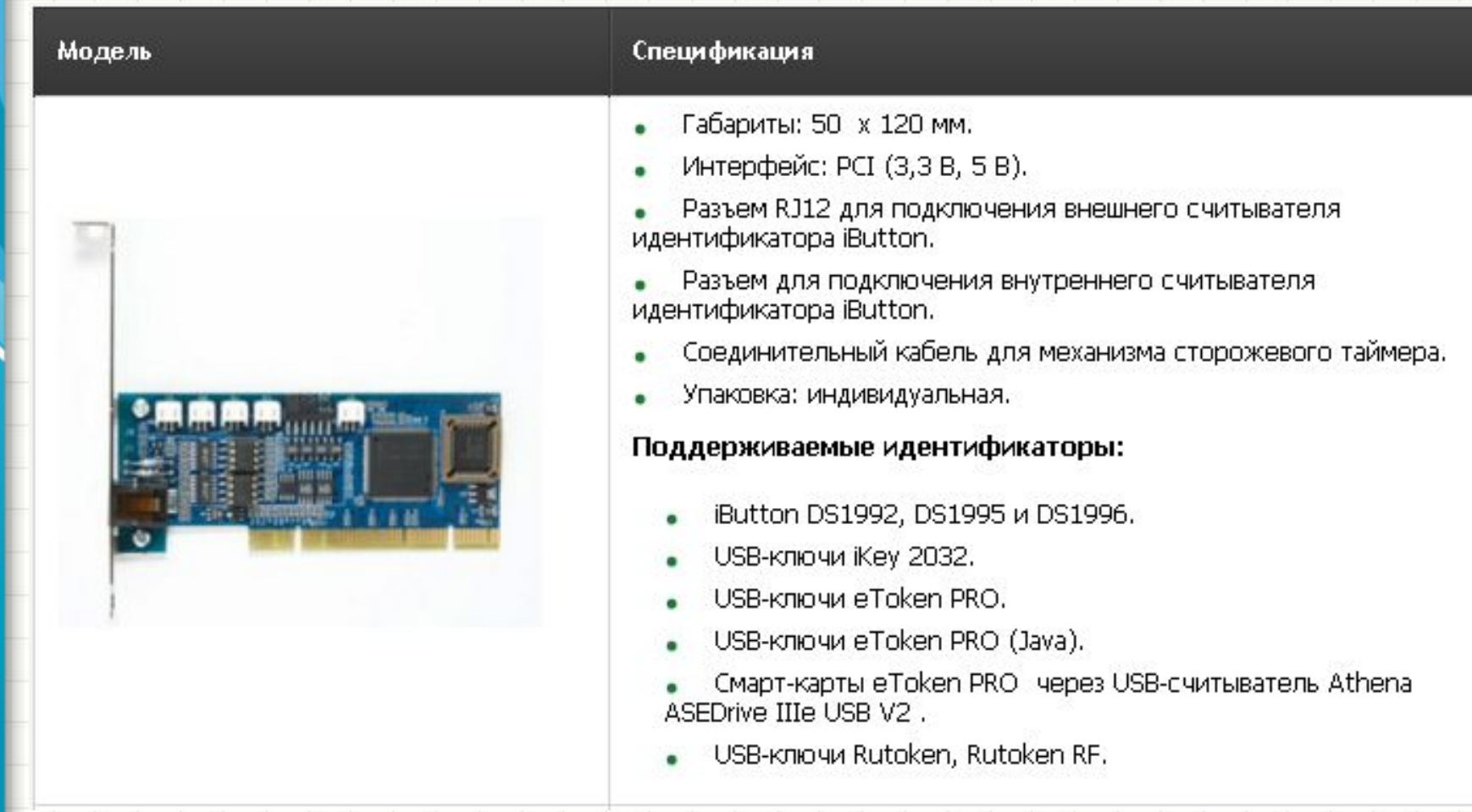

#### Функциональные возможности

- Идентификация и аутентификация пользователей до запуска BIOS;
- Блокировка загрузки операционных систем со съемных носителей;
- Контроль целостности программной среды;
- Контроль целостности системного реестра Windows;
- Контроль конфигурации компьютера (PCI-устройств, ACPI, SMBIOS);
- Сторожевой таймер и датчик случайных чисел;
- Регистрация попыток доступа к ПЭВМ;
- Программная инициализация и контроль конфигурации комплекса;
- Поддержка высокоскоростного режима USB 2.0/3.0;
- Поддерживаемые файловые системы: NTFS5, NTFS, FAT 32, FAT 16, FAT 12, UFS, UFS2, EXT3, EXT2, EXT4.

### Пример

- 1. Какие из организационных документов уже д.
	- б.?
- 2. Действия администратора ИБ при настройке

УДЗ.

- $AC$  тип 1
- СУБД (гриф сс)
- 5 польз.(ИБ,БД, 3 простых)
- Дов.загрузка «Соболь» …

Определить загр.устройства.

Снять контрольные суммы.

Создать профили пользователей.

Определить критичные события и реакцию на них.

Документы на объекты информатизации (ОИ):

перечень помещений, в которых проводятся секретные мероприятия, технических средств и систем, используемых для обработки информации, содержащей государственную тайну;

распоряжение о назначении комиссии по категорированию, классификации и организации аттестации объекта информатизации;

акты категорирования ОИ;

предписание на основные технические средства и системы (ОТСС) объектов вычислительной техники (ОВТ) и протокол специальных исследований;

предписание на ОТСС и вспомогательные технические средства и системы (ВТСС), установленные в выделенных помещениях (ВП), с протоколами специальных исследований;

заключение по результатам специальной проверки технических средств и систем OH.

схема расположения ОИ с привязкой к границам контролируемой зоны (КЗ) (указываются расстояния);

- схемы размещения ОТСС, ВТСС и средств защиты информации (СЗИ) на ОИ, прокладка линий связи, сигнализации и коммуникаций; схемы электропитания и заземления ОВТ;
	- протоколы измерения параметров заземляющего устройства ОТСС и ВТСС; технические паспорта на ОИ:
	- акты классификации автоматизированных систем (АС);

список лиц, обслуживающих ОИ;

список лиц, имеющих доступ в помещение с ОИ;

список лиц. допушенных к самостоятельной работе на ОИ;

список лиц, имеющих доступ в ВП; перечень используемых в АС программных средств;

описание технологического процесса обработки информации в АС;

перечень защищаемых ресурсов в АС;

матрица разграничения доступа к информационным ресурсам АС в составе ОИ;

распоряжение о назначении уполномоченного (администратора) по защите информации из числа сотрудников, допущенных к обработке информации;

технологическая инструкция администратору безопасности объекта информатизации;

технологические инструкции пользователям АС по обеспечению защиты информации при обработке сведений, содержащих государственную тайну; инструкция пользователю по антивирусной защите АС; акт установки систем защиты;

документация на комплекс средств защиты;

сертификаты (копии) на установленные средства защиты информации;

инструкция (памятка) по обеспечению защиты секретной информации; данные по уровню подготовки кадров, обеспечивающих защиту информации на ОИ;

заявка на проведение аттестации ОИ;

приказ о вводе в эксплуатацию ОИ; программа и методика проведения аттестационных испытаний ОИ; заключение по результатам аттестационных испытаний ОИ; аттестат соответствия ОИ требованиям безопасности информации;

### Вредоносное ПО.

Компьютерный вирус - это специально написанная небольшая по размерам программа, имеющая специфический алгоритм, направленный на тиражирование копии программы или её модификацию и выполнению действий, нарушающих ИБ автоматизированной системы. Типичные варианты попадания в систему: съемные носители (USB-CD-DVD), по сети (эл. почта, ICQ-Wiber etc, вход пользователя на опасные ресурсы).

#### Признаки заражения

- ОС или прикладные программы перестают работать или начинают работать некорректно.
- На экран выводятся посторонние сообщения, сигналы и другие эффекты.
- Работа компьютера существенно замедляется.
- Структура некоторых файлов и каталогов оказывается испорченной.

### Классификация вирусов

- 1. По месту «жительства», среде распространения:
- Загрузочные (boot sector загрузочных устройств).
- Файловые (файлы исполняемых модулей, конфигурационные файлы, файлы с текстом исполняемых команд).
- Сетевые (используют особенности сетевых протоколов).
- 2. По способу заражения:
- Резидентные (размещают модуль в ОЗУ).
- $H$ onoque outure

### Классификация вирусов

- 3. По особенностям алгоритмов:
- паразитические («съедают» ресурсы),
- репликаторы (черви),
- невидимки (резиденты, перехват прерываний и выдача «чистого» файла),
- мутанты (полиморфы, самомодифицируются),
- троянские (маскировка под др.программы),
- логические бомбы (по наступлении события),
- макро-вирусы.
- 4. По тяжести последствий.

### Методы предупреждения

- Личные знания и ответственность.
- Внимание при любых действиях в сети или с использованием недоверенных носителей.
- Регулярный контроль и аудит.
- Резервное копирование.
- Соблюдение установленных правил ИБ: правила разграничения доступа, правила реагирования на предполагаемое заражение и т.д.

### Варианты борьбы с вирусами

- Врукопашную, с использованием файловых менеджеров и стандартных утилит ОС. Четкое знание элементов автозагрузки и их контроль, умение обнаружить следы действия вируса, вернуть правильные атрибуты файлов и каталогов.
- С использованием бесплатных утилит (проект cureit DrWeb'a) и Интернет-ресурсов http://www.virustotal.com
- Антивирусные программы.

## Обзор антивирусов

- Узкоспециализированное ПО (анти-autorun, антиспам, разблокировщики реклам).
- 2. Файловый антивирус.
- 3. ПО комплексной защиты.
	- Детекторы (обнаружение заражения).
	- Доктора (фаги, возврат программ в незараженное состояние).
	- Ревизоры (сравнение с «идеальным» состоянием).
	- Мониторы (резидентно, контроль изменений и отработка по правилам или выбору пользователя).

#### Распространенные производители

- ООО Доктор Веб (DrWeb), ранее Лаборатория Данилова, ДиалогНаука.
- Лаборатория Касперского (AVP).
- NOD32 (Eset, Словакия).
- Norton AntiVirus (Symantec, США).

## Проблема выбора АВ для ОИ

Необходимо ответить на вопросы:

- Насколько автономна ИС?
- Какие модули комплекса защиты необходимы?
- Технические характеристики АРМ и серверов.
- Критичность прерывания нормального функционирования ОИ.

#### Лучший бесплатный антивирус 2016 (Голосование закрыто)

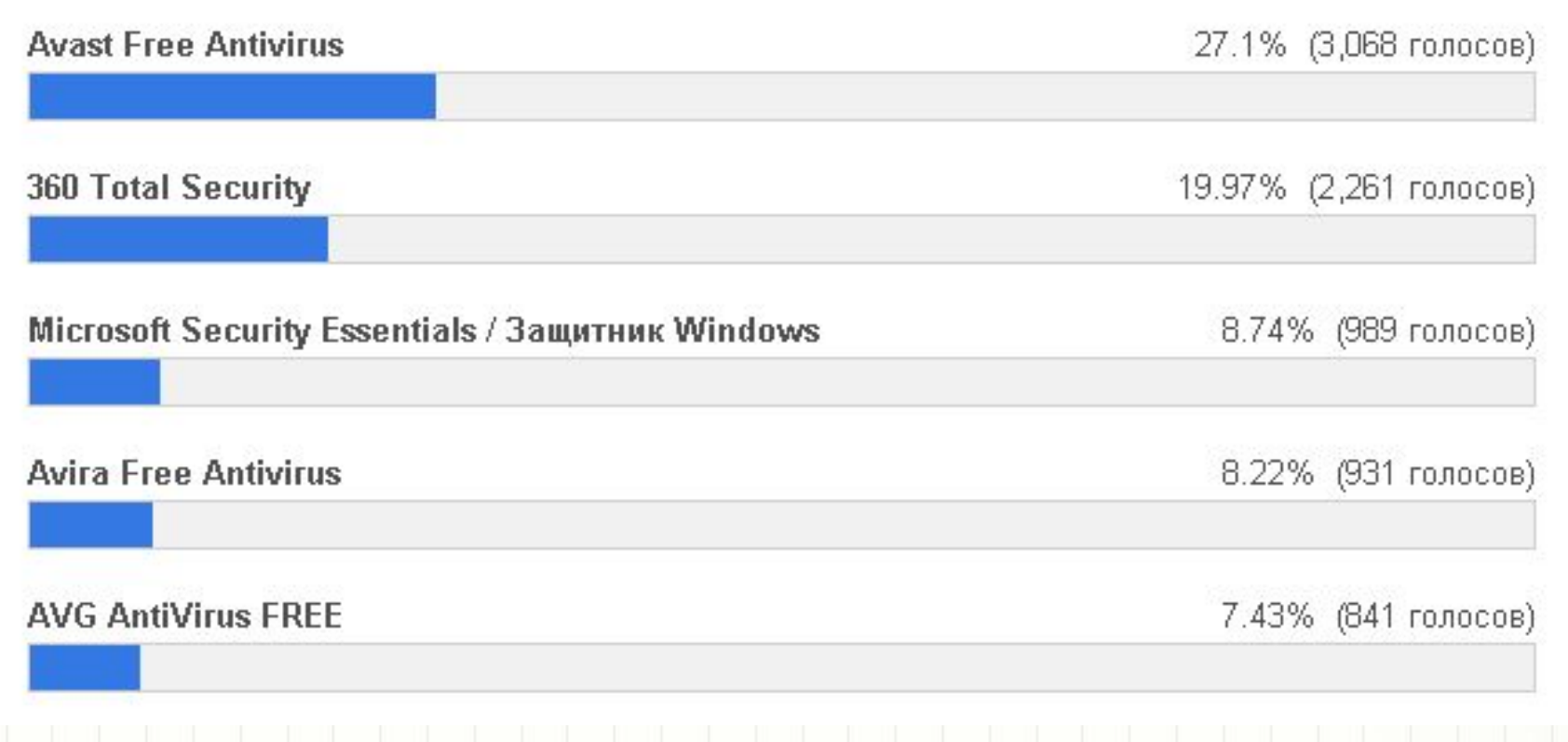

#### Лучший антивирус 2016 (Голосование закрыто)

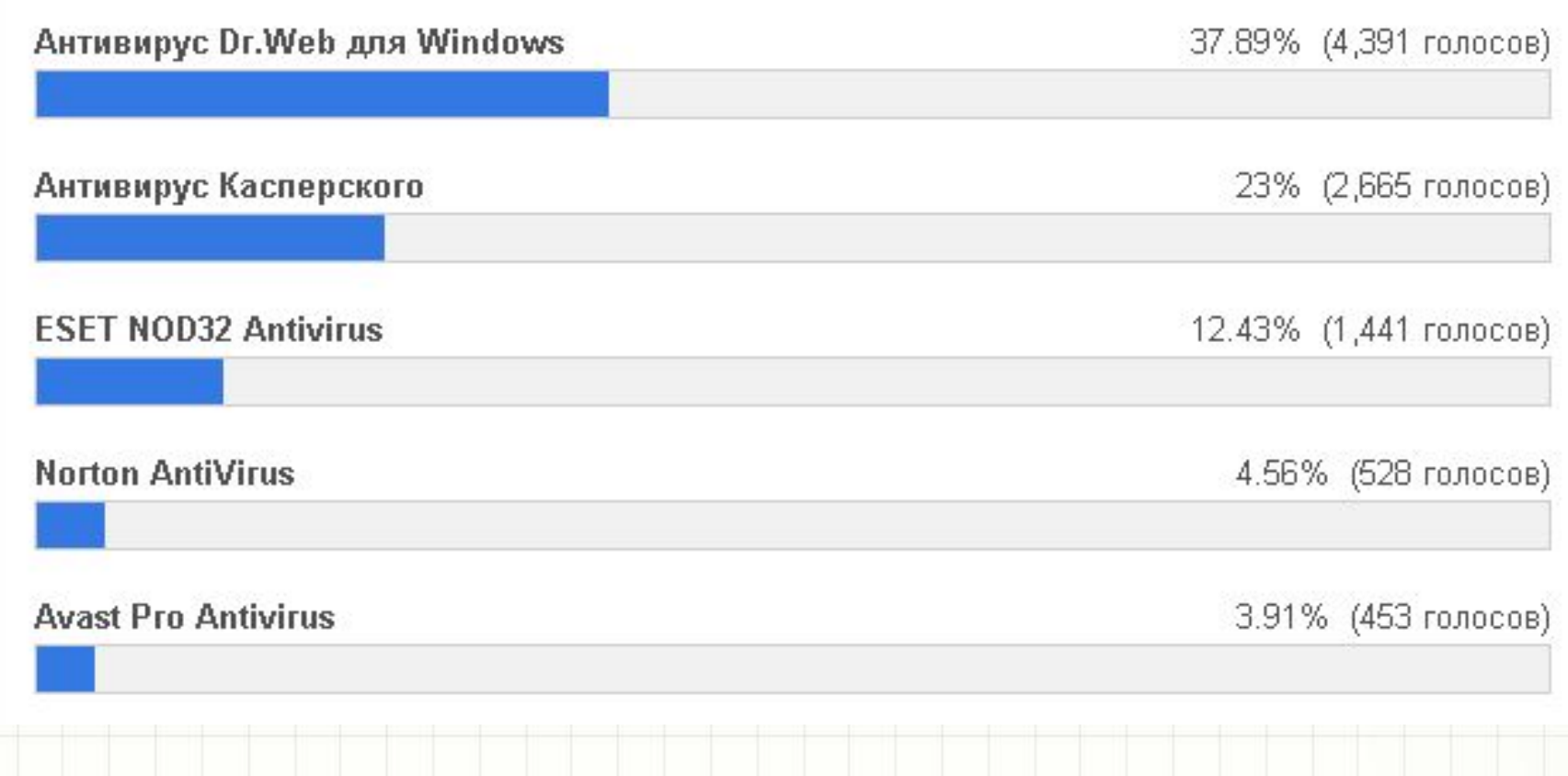

#### Лучший комплексный антивирус 2016 (Голосование закрыто)

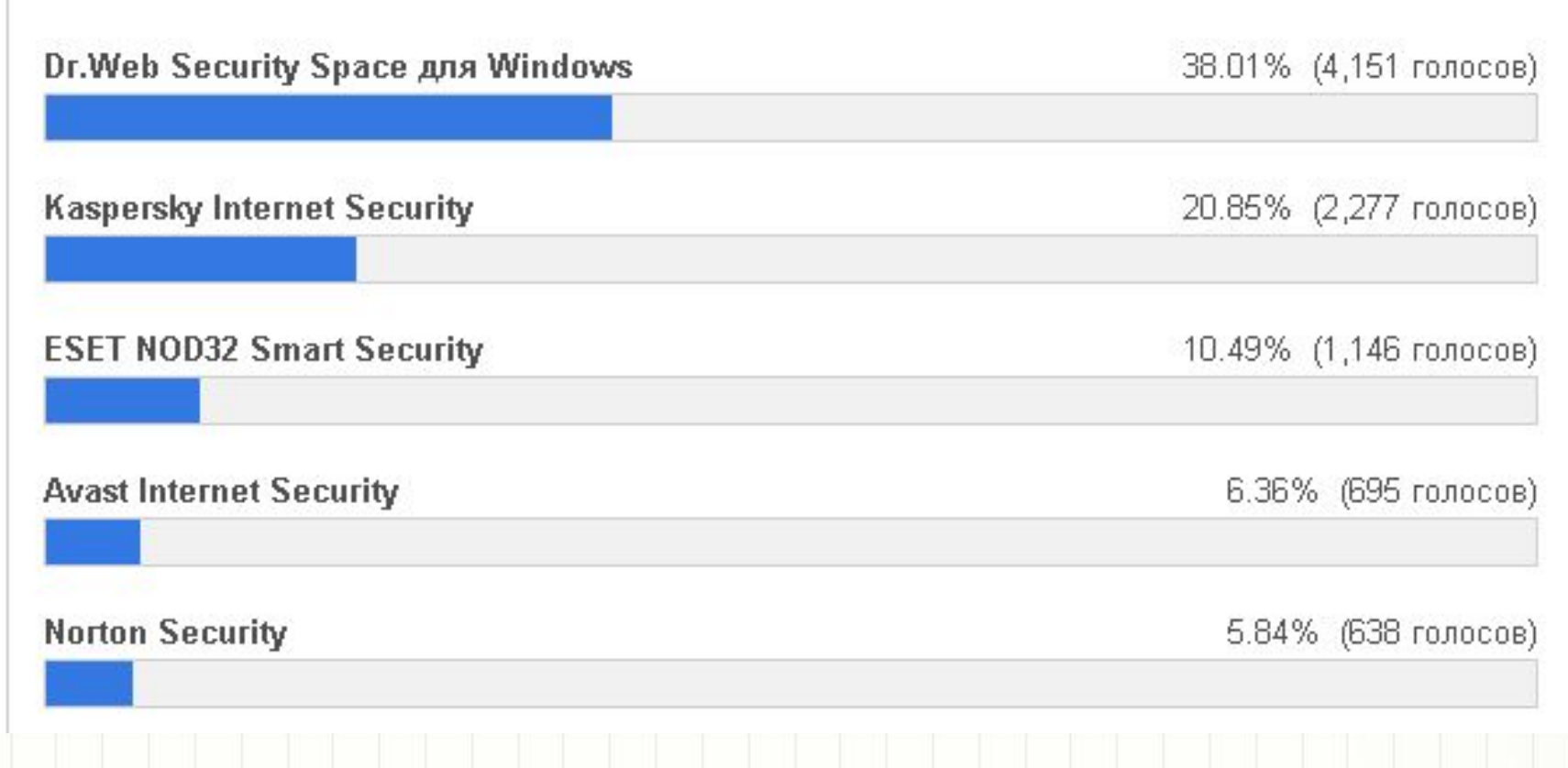

#### Лучший дополнительный инструмент безопасности 2016 (Голосование закрыто)

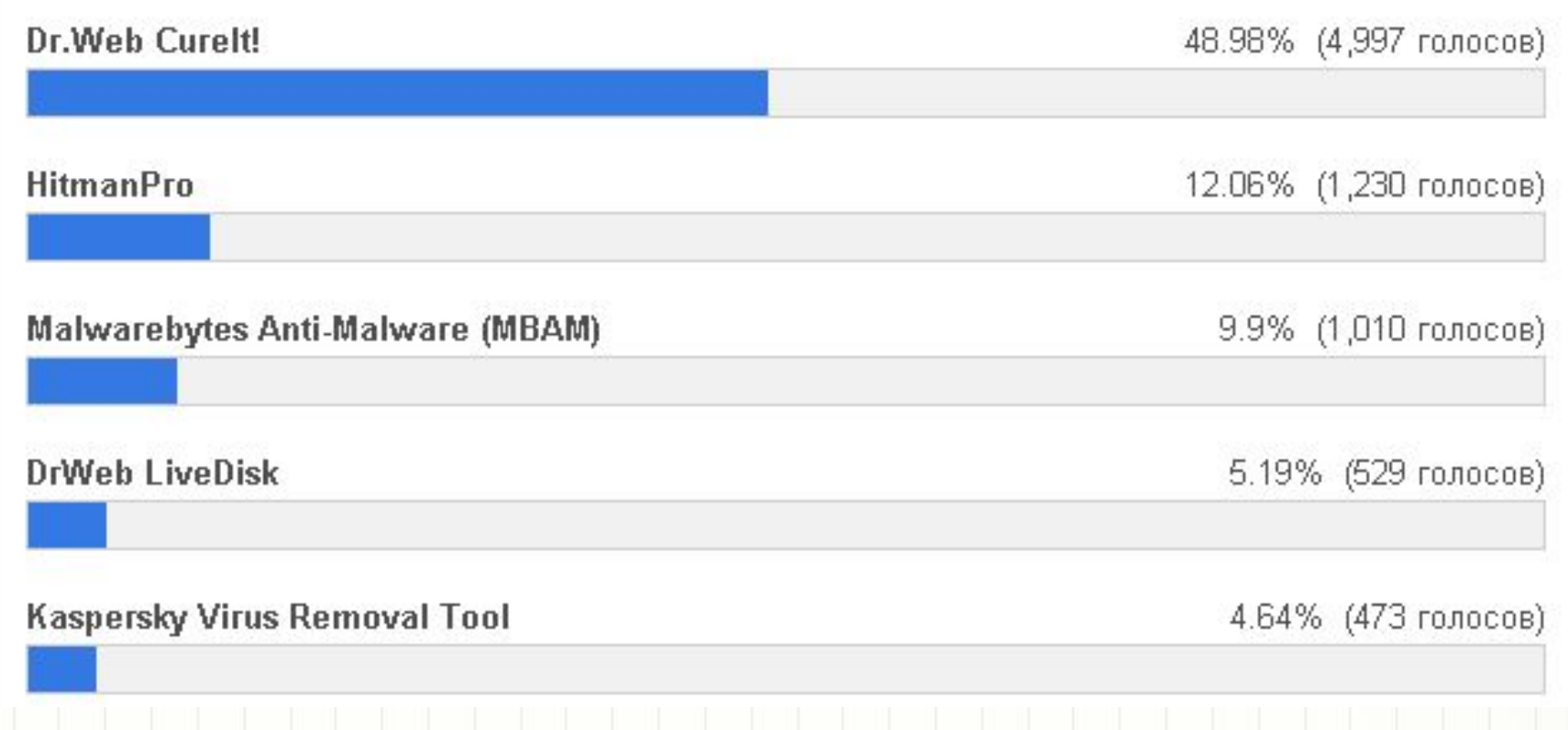

### Вариант трудоустройства

Вакансия: Вирусный аналитик-стажер / Junior Malware Analyst в ООО «Доктор Веб».

Обязанности:

Анализ кода и функциональности вредоносного объекта;

Добавление записей о вредоносном объекте в антивирусные базы.

Требования:

Знание Assembler x86;

Базовое владение инструментами OllyDBG, Hiew, IDA;

Базовые знание архитектуры Windows, PE-файлов;

Технический английский.

Должностная инструкция

формализованный документ, в котором закрепляются обязанности, ответственность и права сотрудника, предъявляемые к нему квалификационные требования. Разрабатывается отделом кадров и/или руководителем подразделения, утверждается руководителем предприятия.

## Структура должностной инструкции

- Общие положения.
- Квалификационные требования.
- Должностные обязанности.
- Ответственность.
- Права.

Пример – файл Word.

### Задания на самостоятельную работу

#### Доклады на 31.03.2016

#### Кольца защиты

# Проверочная работа

- На 0,5 тетрадного листа Фамилия Имя Группа и Дата
- Отношение к вакансии Вирусный аналитикстажер в ООО Доктор Веб.
- Последовательность начальной загрузки (вплоть до передачи управления ядру ОС).
- Классификация вирусов по
	- а). способу заражения
	- б). среде распространения.

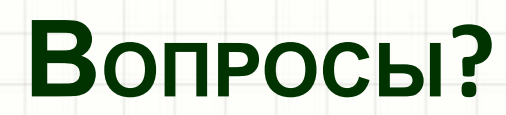

ر

٠